#### Introducing Oracle Queuing/Messaging Technology

#### Anthony D. Noriega MSCS, MBA, BSSE, OCP-DBA

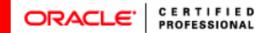

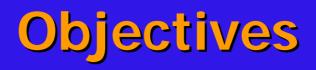

- Emphasize technical concepts and Oracle queuing infrastructure technology.
- Highlight programming techniques, methodologies, and relevant architectures.
- Discuss the relevant of queuing business models in various industries, with emphasis on industry and business requirements.

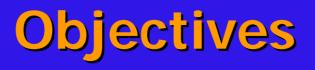

- Emphasize the reliability of inter process communication imposed by AQ technology.
- Position Oracle as the de facto leader in the integrated database/advanced message queuing market.

## Technical Concepts

- Queue (FIFO data structure)
- Message Queuing
- Header
- Payload
- Channel
- Port
- Propagation

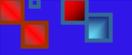

#### **Technical Concepts**

- Producer (enqueuing)
  Consumer (dequeuing)
  Recipient
  Enqueue
- Dequeue

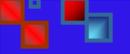

#### **Technical Concepts**

Peer-to-Peer Mode Publish/Subscribe Mode Broadcasting Multicasting Streams AQ Model View Controller (Message-Driven Beans)

### **Business Models Concepts**

- Message Queuing
- Data Replication (Logical Change Record)
- Data Protection
- Data Warehouse Loading
- Event Management and Notification
- Workflow
- Serializable Distributed Processing

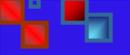

#### **Business Concepts**

Information Integration

- Automation and Business Event Management
- Message Queuing in SCM, ERP, CRM
- Data Protection and Information Hiding

#### Queuing Infrastructure

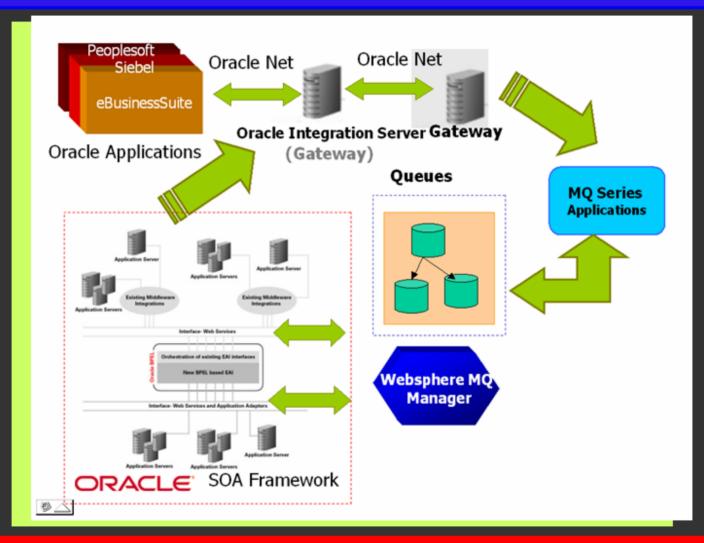

NYOUG September, 2006

#### **Types of Oracle Queues**

#### Based on Producer/Consumer Cardinality

- Peer-to-Peer (P2P) Mode
- Publish/Subscribe Mode
- Based on Persistency
  - Persistent
  - Non-Persistent

#### **Types of Oracle Queues**

#### Based on Enqueue/Dequeue Capabilities

- Normal
- Exception

NYOUG September, 2006

#### **Types of Oracle Queues**

# Based on Payload Data Type ANYDATA RAW LOB XML

## On Based Transaction Type Transactional Non-Transactional

### **Oracle Streams AQ**

An application can enqueue messages that represent 11 events into a queue explicitly, or a Streams capture process can capture database events and encapsulate them into messages called LCRs. These captured messages can be the results of DML or DDL changes. Propagations can propagate messages in a stream through multiple queues. Finally, a user application can dequeue messages explicitly, or a Streams apply process can dequeue messages implicitly. An apply process can reenqueue these messages explicitly into the same queue or a different queue if necessary. "

Oracle® Streams Concepts and Administration 10g Release 2 (10.2), Part Number B14229-02

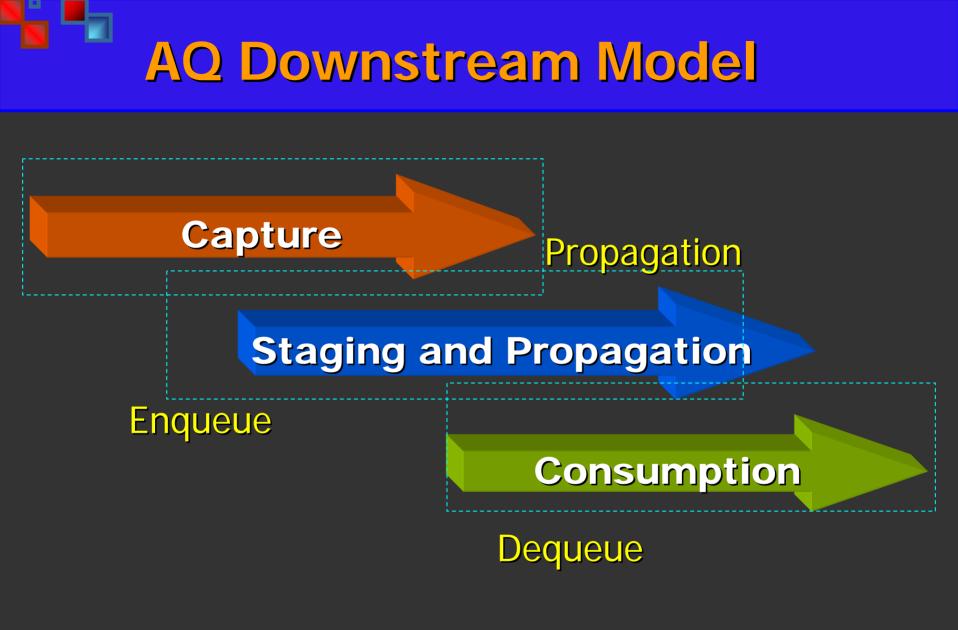

NYOUG September, 2006

#### **Streams AQ Capabilities**

- Automatic Shared Memory Management of the Streams Pool
- Streams Tool in Oracle Enterprise Manager
- Procedures for Starting and Stopping Propagations
- Queue-to-Queue Propagations
- Declarative Rule-Based Transformations
- Commit-Time Queues
- Supplemental Logging Enabled During Preparation for Instantiation
- Configurable Transaction Spill Threshold for Apply Processes
- Conversion of LCRs to and from XML
- Retrying an Error Transaction with a User Procedure
- Enhanced Support for Index-Organized Tables
- Row LCR Execution Enhancements
- Information About Oldest Transaction in V\$STREAMS\_APPLY\_READER

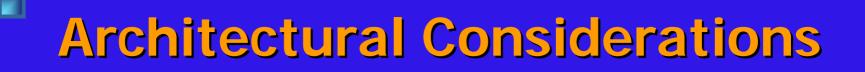

- Oracle integration server
- **Agent**
- Queue table
- Queuing processes
- Listener configuration
- Database links
- Message-Oriented Middleware (MOM)

#### **Architectural Considerations**

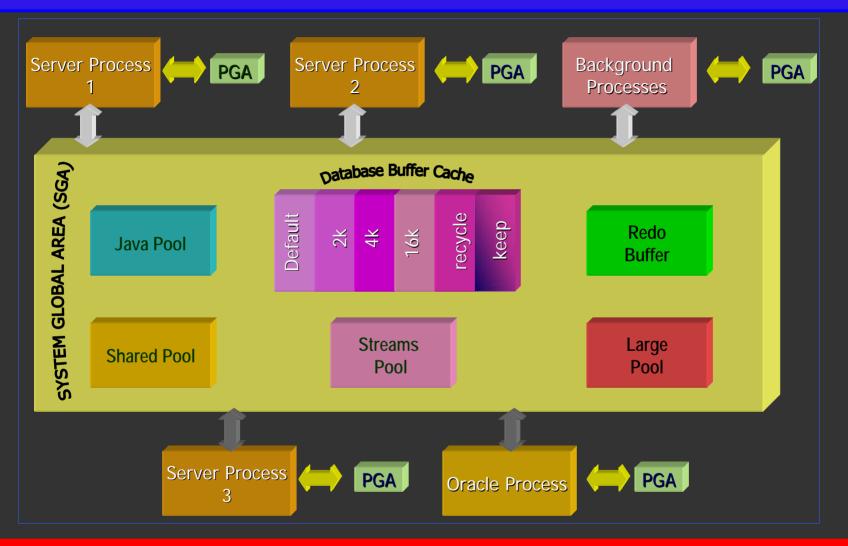

NYOUG September, 2006

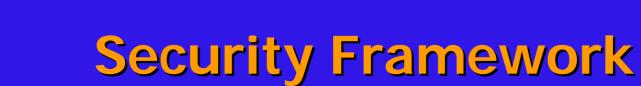

Rule-based Security Object Level Schema Global Virtual Private Support

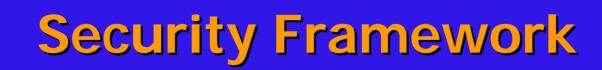

Enhancements: Database Volt LDAP Support XA Support Encryption Support via asymmetric authentication (PKI)

- Oracle-based only or third-party, e.g., gateway-based or heterogeneous system involvement
- Transactional or non-transactional queue
- Peer-to-peer or Publish-Subscribe Mode (Broadcasting or Multicasting, i.e., custom recipient)

- Propagation-type (queue-to-queue or queue-to-database link)
- Payload format
- Sending Mechanism (Producer Application)
- Receiving Mechanism (Consumer Application)

Model View Controller Data Source, domain, data model Presentation Controller/Mediator Payload content management for intelligent rule-based filtering or routing

#### Queue browsing without consumption

Queue consumption and removal

Queue consumption without payload removal for auditing, non-repudiation, or logging.

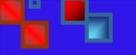

System Requirements

#### Configuring:

- PATH, LD\_LIBRARY\_PATH or equivalent platform parameters, as needed
- Streams pool instance and/or aq\_tm\_processes (9i only) > 0.

System Requirements

## Configuring: Extproc listener

Messaging Gateway, if applicable, involves gateway software installation and packages, including messaging home. System Requirements

#### Configuring:

- Create AQ user and administrator with appropriate privileges, namely, AQ\_USER\_ROLE and AQ\_ADMINISTRATOR\_ROLE
- Database links accordingly

4 Heterogeneous Services, if applicable (involved package and instance configuration)

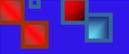

#### Software Requirements

- Certified OS Platform
- Oracle Streams AQ
- Oracle Streams AQ Gateway
  - Procedural Gateway (Websphere MQ/Tibco)
  - Transparent Gateway (SQL Server)
- Heterogeneous Services Gateway
- Configure Gateway homes with API provided

#### **Initialization Parameters**

#### Oracle9i

- Aq\_tm\_processes=n, 1<= n
  <=10</pre>
- Omnc, master process
- Qxxx, spawned slave processes
- =0, then no queue monitoring

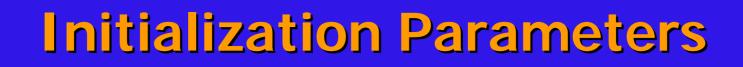

#### Oracle10g

Streams\_pool\_size, configured with dynamic memory management. Recommended default setting about 10% of shared\_pool\_size parameter.

#### Installation and Configuration

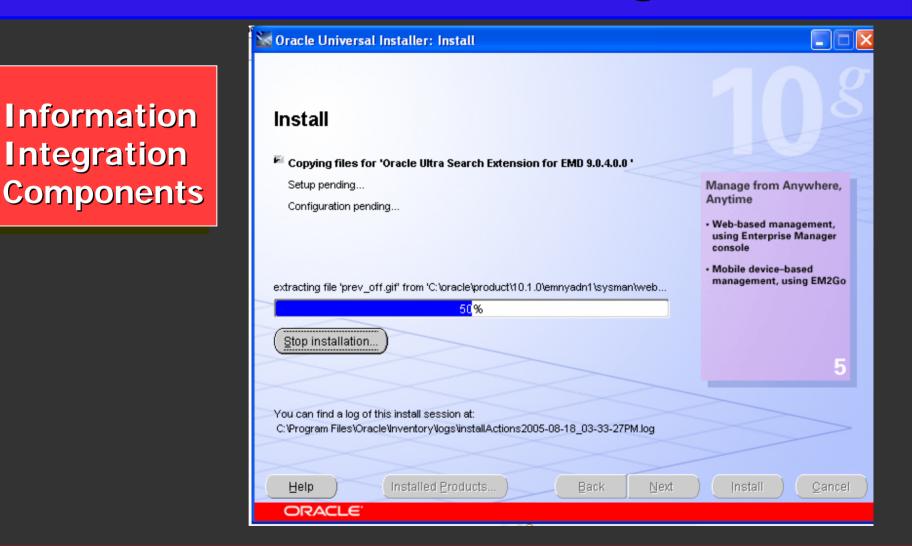

#### NYOUG September, 2006

#### **Data Dictionary Views**

| anthonyno@admem>SELECT owner,<br>2 name,<br>3 queue_table,<br>4 queue_type,<br>5 retention,<br>6 enqueue_enabled,<br>7 dequeue_enabled,<br>8 network_name<br>9 FROM dba_queues<br>10 ORDER BY 1,2,3<br>11 / |                         |                  |                 |           |  |
|----------------------------------------------------------------------------------------------------|-------------------------|------------------|-----------------|-----------|--|
| OWNER                                                                                                    | NAME                    | QUEUE_TABLE      | QUEUE_TYPE      | RETENTION |  |
| NETWORK_NAME                                                                                                    |                         |                  |                 |           |  |
| SYS                                                                                                    | ALERT_QUE               | ALERT_QT         | NORMAL_QUEUE    | 0         |  |
| SYS                                                                                                    | AQ\$_ALERT_QT_E         | ALERT_QT         | EXCEPTION_QUEUE | 0         |  |
| SYS                                                                                                    | AQ\$_AQ\$_MEM_MC_E      | AQ\$_MEM_MC      | EXCEPTION_QUEUE | 0         |  |
| SYS                                                                                                    | AQ\$_AQ_EVENT_TABLE_E   | AQ_EVENT_TABLE   | EXCEPTION_QUEUE | 0         |  |
| SYS                                                                                                    | AQ\$_AQ_SRVNTFN_TABLE_E | AQ_SRUNTFN_TABLE | EXCEPTION_QUEUE | 0         |  |
| 21                                                                                                    |                         |                  |                 |           |  |

NYOUG September, 2006

#### **Heterogeneous Productivity**

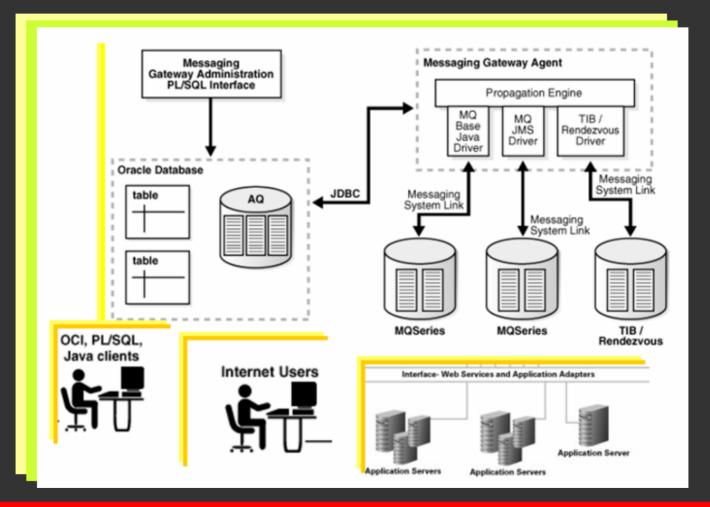

## PL/SQL Supplied Packages

| ORACLE10g              | ORACLE9i       |
|------------------------|----------------|
| DBMS_APPLY_ADM         | DBMS_AQ        |
| DBMS_AQ                | DBMS_AQADM     |
| DBMS_AQADM             | DBMS_AQELM     |
| DBMS_AQELM             | DBMS_MGWADM    |
| DBMS_AQIN              | DBMS_MGWMSG    |
| DBMS_CAPTURE_ADM       | DBMS_FLASHBACK |
| DBMS_FLASHBACK         |                |
| DBMS_MGWADM            |                |
| DBMS_MGWMSG            |                |
| DBMS_PROPAGATION_ADM   |                |
| DBMS_STREAMS           |                |
| DBMS_STREAMS_ADM       |                |
| DBMS_STREAMS_MESSAGING |                |
| DBMS_TRANSFORM         |                |
|                        |                |

#### Java Supplied Packages

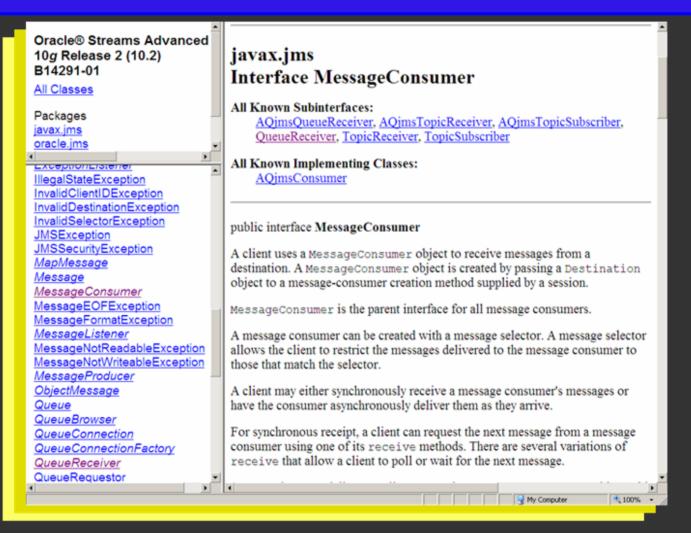

#### **Enqueuing Concepts**

## e

#### Enqueue Options

- visibility
- relative\_msgid
- sequence\_deviation
- transformation
- delivery\_mode

#### Message Properties

- priority
- delay
- expiration
- correlation
- attempts
- recipient\_list
- exception\_queue
- delivery\_mode
- enqueue\_time
- state
- sender\_id
- original\_msgid
- transaction\_group
- user\_property

#### **Monitoring Staging**

- Message delay
- Message expiration
- Retry delay
- Garbage collection for the queue table
- Retention and Message History
- Cleaning Up Message Queues
- Tracking and Event Journals
- Non-repudiation
- Queue Forwarding

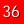

| Ele Edit V | veloper 10g : C:\adnProjects\aq\pkg_mq_ctlGoodCode.sql<br>iew Search Navigate Run Debug Source Refactor Versigning Iools Window Help                                                                                                    |  |  |  |  |  |  |
|------------|----------------------------------------------------------------------------------------------------|--|--|--|--|--|--|
|            | 0.0.9° ×00 ×4 + 2 + 4 + + + + + + + + + + + + + + +                                                                                                    |  |  |  |  |  |  |
|            | 3 Start Page Opkg_mq_ctlGoodCode.sql  EJBCalout.java                                                                                                    |  |  |  |  |  |  |
| 10. 10. 10 | <pre>lv options := sys.mgw properties(sys.mgw property('M0 openOptions', '2066'));</pre>                                                                                                    |  |  |  |  |  |  |
| Applicats  | <pre>lv_prop.max_connections :=1;<br/>lv_prop.queue_manager := ipHonager;<br/>lv_prop.hostname := ipHost;<br/>lv_prop.port := ipPort;<br/>lv_prop.channel := ipEdUser;<br/>lv_prop.password := ipHqUsPwd;<br/>MqAaddSubscriber(ipHqUser,ipPropagType,ipQueue,IpDest);<br/>lv_clob := ipMessage;<br/>lv_payload := UTL_RAW.CAST_TO_RAW(ipMessage);<br/>lv_payload := TTLH(ipMessage);<br/>message := sys.mgw_basic_msg_t.construct;<br/> message.text_body := sys.mgw_text_value_t(null,lv_clob);</pre> |  |  |  |  |  |  |
|            | <pre>message.text_body := sys.mgw_text_value_t(lv_payload,null);<br/> N.B. the first param is for varchar(2000), the second for clobs</pre>                                                                                                    |  |  |  |  |  |  |
|            | DBMS_AQ.ENQUEUE(queue_name => ipQueue,                                                                                                    |  |  |  |  |  |  |
|            | <pre>enqueue_options =&gt; enqueue_options,<br/>message_properties =&gt; message_properties,<br/>payload =&gt; message,<br/>magid =&gt; message_handle);<br/>EXCEPTION<br/>WHEN OTHERS THEN<br/>DBMS_OUTPUT.put_line('From local enqueing =&gt; ' (SQLERRM);<br/>END:</pre>                                                                                                    |  |  |  |  |  |  |
|            | PROCEDURE enqueue_message(ipMsgID DN RAW DEFAULT NULL,<br>ipMsgPayLoad DN HCDEV.PAYLOAD_NSG_STRING,<br>ipMsgMetaDataInfo DN VARCHAR2 DEFAULT NULL,                                                                                                    |  |  |  |  |  |  |
|            | ipQueueName IN VARCHAR2 DEFAULT 'OLSSHIP3REQ2',<br>ipTargetQueueName IN VARCHAR2 DEFAULT 'OLSSHIP3REQ2',<br>ipQueueManager IN VARCHAR2 DEFAULT 'NQ_ALEWGS_D9'<br>) IS                                                                                                    |  |  |  |  |  |  |
|            | <pre>lv_enq_opt DBMS_A0.enqueue_options_t;</pre>                                                                                                    |  |  |  |  |  |  |

#### DECLARE

enqueue\_options DBMS\_AQ.enqueue\_options\_t;

message\_properties DBMS\_AQ.message\_properties\_t;

message\_handle RAW(16);

message test.message\_typ;

);

BEGIN

message := test.message\_typ(001, ' \* MESSAGE 1 \* ', 'First message to adm\_queue');

DBMS\_AQ.ENQUEUE(

- queue\_name=>enqueue\_options=>message\_properties=>payload=>msgid=>
- => 'aqadmin.adm\_queue',
  - => enqueue\_options,

=> message\_properties,

=> message,

=> message\_handle

**1**1**T**-

COMMIT;

END;

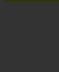

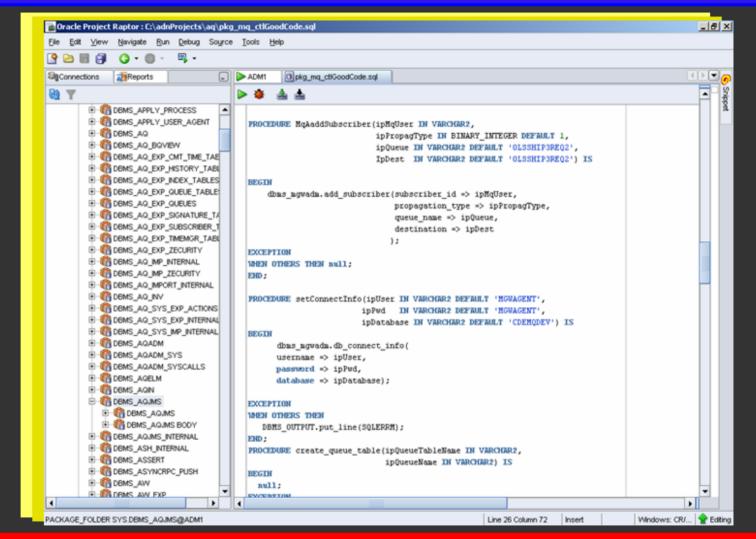

NYOUG September, 2006

#### DECLARE

enqueue\_options DBMS\_AQ.enqueue\_options\_t;

message\_properties DBMS\_AQ.message\_properties\_t;

message\_handle RAW(16);

message test.message\_typ;

BEGIN

message := test.message\_typ(001, ' \* MESSAGE 1 \* ', 'First message to adm\_queue');

DBMS\_AQ.ENQUEUE(

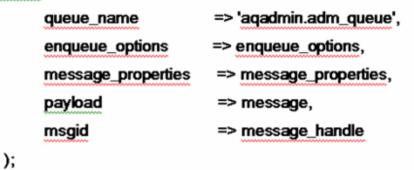

COMMIT;

END;

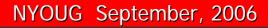

# Using AQ

| DECLARE                                 |                                                               |
|-----------------------------------------|---------------------------------------------------------------|
| enqueue_options                         | DBMS_AQ.enqueue_options_t;                                    |
| message properties                      | DBMS_AQ.message_properties_t;                                 |
| <u>message_handle</u>                   | RAW(16);                                                      |
|                                         | aqadm.message_typ;                                            |
| BEGIN                                   |                                                               |
|                                         | age_typ(001, 'APPLE', 'APPLE enqueued first.');               |
| DBMS_AQ.ENQUEU                          |                                                               |
| queue name                              | => 'aqadm.fruit_queue',                                       |
|                                         | => enqueue_options,                                           |
|                                         | es => message properties,                                     |
| payload                                 | => message,                                                   |
| msgid                                   | => message handle);                                           |
| DBMS_AQ.ENQUEU                          | <pre>sage_typ(001, 'GRAPE', 'GRAPE enqueued second.'); </pre> |
| queue_name                              | => 'aqadm.fruit_queue',                                       |
| enqueue_options                         |                                                               |
| ~~~~~~~~~~~~~~~~~~~~~~~~~~~~~~~~~~~~~~~ | es => message_properties,                                     |
| payload                                 | => message,                                                   |
| msgid                                   | => message_handle);                                           |
| EXCEPTION                               |                                                               |
| WHEN OTHERS THEN                        |                                                               |
|                                         | ION_ERROR(-20999,'At least a message could not be enqu        |
| END;                                    |                                                               |
|                                         |                                                               |

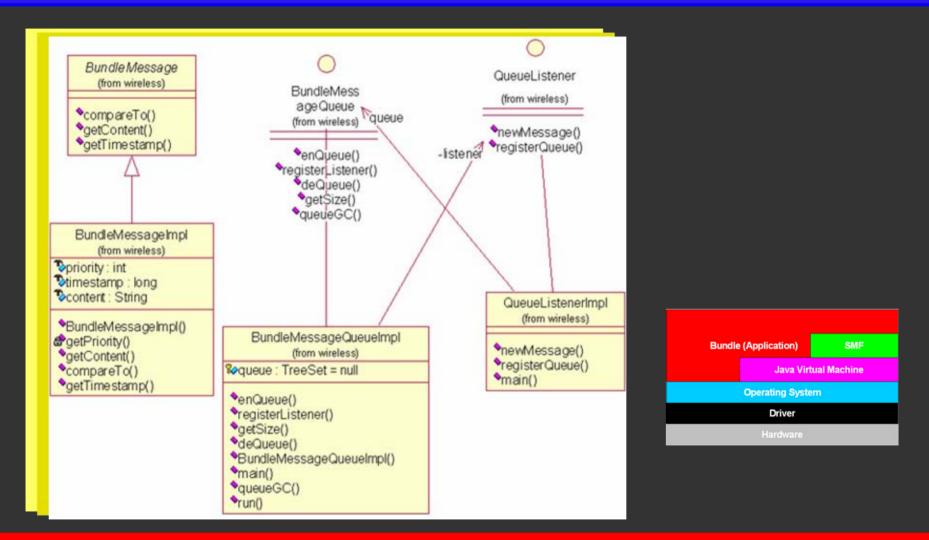

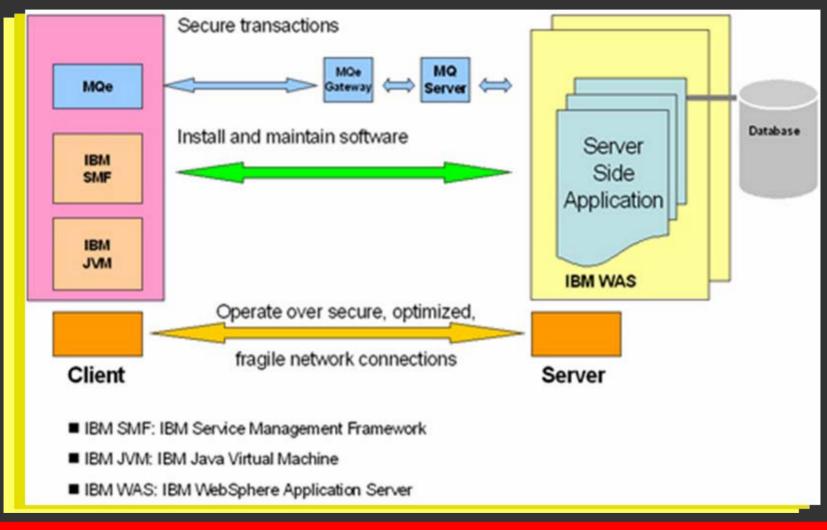

```
DECLARE
              sys.mgw_properties;
  I options
              sys.mgw maseries properties;
  l prop
              VARCHAR2(12) := 'INBOUND';
  l gtype in
  I gtype out VARCHAR2(12) := 'OUTBOUND':
BEGIN
  I options := sys.mgw_properties(sys.mgw_property('MQ_SendExit', 'CDEMQDEVSendExit'));
          := sys.mgw_mgseries_properties.construct();
  l prop
  | prop.max connections :=1:
  I prop.queue manager
                            := 'MQ NYCMGW A7';
  I prop.hostname
                            := 'researchportal.adncorp.com';
  | prop.port
                            := 1724:
  l prop.channel
                            := 'OLSS.HIPAA1.UPDATE':
  l prop.username
                          := 'WEBMQUAT':
                         := NULL;
  | prop.password
  I prop.inbound log queue
                            := funGetQueueName(l_qtype_in);
  I prop.outbound log queue := funGetQueueName(I gtype_out);
  DBMS MGWADM.CREATE MSGSYSTEM LINK(
                                          LINKNAME => 'MQS CDEMQUAT'.
                                          PROPERTIES => | prop.
                                          OPTIONS => | options
                                           ):
  DBMS MGWADM.REGISTER FOREIGN QUEUE(NAME => 'OLSS.HIPAA1.UPDATE.REQUESTQ2'.
                   LINKNAME => 'MQS IPC LINK1'.
                   PROVDIER QUEUE => 'OLSS.HIPAA1.UPDATE.REQUESTQ2',
                   OPTIONS => MGW PROPERTIES(MGW PROPERTY('MQ openOptions', '1724'),
                   COMMENT => 'Websphere MQ Series Test on OLSS.HIPAA1.UPDATE.REQUESTQ2'
                   ):
EXCEPTION WHEN OTHERS THEN
 DBMS_OUTPUT.put_line(SQLERRM);
END:
```

```
DECLARE
 lv options
               sys.maw properties:
               sys.mgw_mgseries_properties;
 lv_prop
BEGIN
 lv_options := sys.mgw_properties(sys.mgw_property('MQ_SendExit','ADNMQDEVSendExit'));
 lv prop := sys.mgw mgseries properties.construct();
 ly prop.max connections := 1:
 lv_prop.queue_manager
                         := 'MQ_NYCGW_A10';
 lv_prop.hostname
                     := 'portal.adncorp.com';
 lv_prop.port
                   := 1414:
 lv_prop.channel
                    := 'MQIIH.ADN1.UPDATE':
 lv_prop.username := 'WEBMQADN';
 lv_prop.password
                     := NULL:
 DBMS_MGWADM.CREATE_MSGSYSTEM_LINK(LINKNAME => 'MQS_IPC_LINK1',
                  PROPERTIES => lv_prop.
                  OPTIONS => lv_options
                  );
 DBMS_MGWADM.REGISTER_FOREIGN_QUEUE(NAME => 'MQIIH_ADN1_UPDATE_REQUESTQ2',
                   LINKNAME => 'MQS_IPC_LINK1',
                   PROVDIER_QUEUE => 'MQIIH.ADN1.UPDATE.REQUESTQ2'.
                   OPTIONS => MGW_PROPERTIES(MGW_PROPERTY('MQ_openOptions', '1414'),
                   COMMENT => 'MQ Series Test on MQIIH.ADN1.UPDATE.REQUESTQ2'
                   );
EXCEPTION WHEN OTHERS THEN
 DBMS_OUTPUT.put_line(SQLERRM);
END;
```

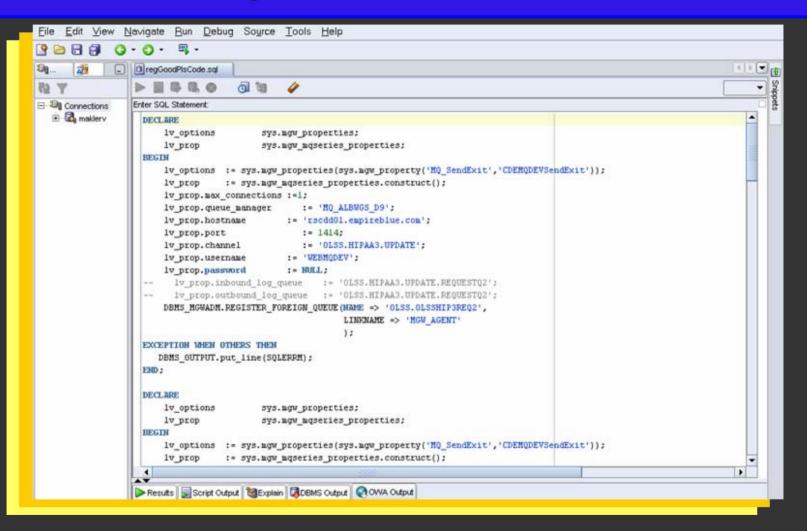

| 31 🖓 🗌                     | regGoodPIsCode.sql     ADNEM                                                                                                    | 11 |
|----------------------------|----------------------------------------------------------------------------------------------------|----|
| @ <b>T</b>                 |                                                                                                    |    |
|                            | Enter SQL Statement:                                                                                                    |    |
| ⊕-G, ADNEM<br>⊕-G, maklerv | <pre>DBMS_HGWADM. CREATE_MSGSYSTEM_LINK(<br/>LINKNAME =&gt; 'MGW_AGENT',<br/>PROPERTIES =&gt; lv_prop,<br/>OPTIONS =&gt; lv_options<br/>);<br/>END;<br/>declare<br/>lv_enq_opt DBMS_A0.enqueue_options_t;<br/>lv_msg_prp DBMS_A0.message_properties_t;<br/>lv_target_queue_name VARCHGR2(4000);<br/>lv_payload MCDEV.PAYLOAD_MSG_STRING;<br/> lv_payload VARCHGR2(4000);<br/>lv_msg_id RAW(16);<br/>begin<br/>lv_msg_id RAW(16);<br/>begin<br/>lv_msg_id RAW(16);<br/>begin<br/>lv_payload :=MCDEV.PAYLOAD_MSG_STRING('Test message on 17 FEB 2005 at 4.30 PM');<br/>A0_CTL.enqueue_message(lv_msg_id,<br/>'',<br/>'OLSS.HIPAA3.UPDATE.REQUESTQ2',<br/>'',<br/>'DLSS.HIPAA3.UPDATE.REQUESTQ2',<br/>''',<br/>''',<br/>''''<br/>DEMS_OUTPUT.put_line('Enqueueing succeeded.');</pre> |    |
|                            | end;                                                                                                    |    |
|                            |                                                                                                    |    |
|                            |                                                                                                    |    |

Setup Preferences Help Logout ORACLE Enterprise Manager 10g Database Control Database Database Instance: adm1 > Streams Logged in As SYS Streams Setup Options Streams Setup wizard allows you to setup and replicate the whole database, specific schemas or specific tables between 2 databases. Streams Global, Schema, Table and Subset Replication Wizard Streams Tablespaces replication wizard allows the replication and maintainence of tablespaces between databases. Streams Tablespace Replication Wizard Messaging allows creation and setting up of queues. Messaging Database | Setup | Preferences | Help | Logout Copyright © 1996, 2005, Oracle, All rights reserved. About Oracle Enterprise Manager 10g Database Control

| Database C                                                                                                    | <u>e Instance: adm1</u> > Streams     |                  | <u>Setup</u> P | Creferences Help<br>Data | abase            |  |  |  |  |
|----------------------------------------------------------------------------------------------------|---------------------------------------|------------------|----------------|--------------------------|------------------|--|--|--|--|
| Overview                                                                                                    | v Capture Propagation Apply Messaging |                  |                |                          |                  |  |  |  |  |
| Searc                                                                                                    | Search                                |                  |                |                          |                  |  |  |  |  |
|                                                                                                    |                                       | ] <i>«</i> /     |                |                          |                  |  |  |  |  |
| Go<br>By default, the search returns all uppercase matches beginning with the string you entered. To run an exact or case-sensitive match, double quote the sear string. |                                       |                  |                |                          |                  |  |  |  |  |
| Select                                                                                                    | Queue Name A                          | Queue Table Name | Schema         | Туре                     | Enqueu<br>Enable |  |  |  |  |
| c                                                                                                    | ALERT_QUE                             | ALERT_QT         | SYS            | Normal<br>Queue          | ~                |  |  |  |  |
| 0                                                                                                    | AQ\$_ALERT_QT_E                       | <u>ALERT_QT</u>  | SYS            | Exception<br>Queue       |                  |  |  |  |  |
| 0                                                                                                    | AQ\$_AQ\$_MEM_MC_E                    | AQ\$_MEM_MC      | SYS            | Exception<br>Queue       |                  |  |  |  |  |
| 0                                                                                                    | AQ\$_AQ_EVENT_TABLE_E                 | AQ_EVENT_TABLE   | SYS            | Exception<br>Queue       |                  |  |  |  |  |
| C                                                                                                    | AQ\$_AQ_SRVNTFN_TABLE_E               | AQ_SRVNTFN_TABLE | SYS            | Exception<br>Queue       |                  |  |  |  |  |
| 0                                                                                                    | AQ\$_DEF\$_AQCALL_E                   | DEF\$_AQCALL     | SYSTEM         | Exception                | -                |  |  |  |  |

| Database Instance: adm1 > S                                   | treams                              |                               | Logged in As S                                                                                                    |
|---------------------------------------------------------------|-------------------------------------|-------------------------------|----------------------------------------------------------------------------------------------------|
| Streams                                                       |                                     |                               |                                                                                                    |
| Overview Capture Propagat                                     | on Apply Messaging                  |                               |                                                                                                    |
|                                                               | Last R                              | efre                          | sh September 18, 2006 12:00:34 AM EDT Refr<br>View Data Manual Re                                                                                                    |
| Capture                                                       | Propagation                         |                               | Overview                                                                                                    |
| Capture Processes 0<br>Capture Processes ~ 0<br>Having Errors | Propagation Jobs                    | <u>0</u><br>~ 0               | Oracle Streams enables information sharing. Oracle Streams can<br>share database changes and other information in a stream, whic<br>can propagate events within a database or from one database to<br>another. The specified information is routed to specified<br>destinations. The result is a feature that provides greater<br>functionality and flexibility than traditional solutions for capturing<br>and managing information, and sharing the information with other<br>database and managing with the second start of the second start of the second<br>database and managing information. |
| Apply Processes 0<br>Apply Processes 0                        | Messaging<br>Queue Tables<br>Queues | <u>14</u><br><u>27</u><br>✓ 0 | <ul> <li>databases and applications.</li> <li>A capture process is an Oracle background process that scans<br/>the database redo log to capture DML and DDL changes made the<br/>database objects. It formats these changes into events called<br/>logical change records (LCRs) and enqueues them into a queue</li> </ul>                                                                                                    |
| Having Errors                                                 | Total Propagation                   |                               | <ul> <li>Propagations send events from one queue to another, and the<br/>queues can be in the same database or in different databases.</li> </ul>                                                                                                    |
|                                                               |                                     |                               | <ul> <li>An apply process is an Oracle background process that<br/>dequeues events from a queue and applies each event directly t<br/>a database object or sends events to apply handlers for custom<br/>processing.</li> </ul>                                                                                                    |
|                                                               |                                     |                               | <ul> <li>Oracle Streams Messaging, also called as Oracle Streams<br/>Advanced Queuing, provides database-integrated message<br/>queuing functionality.</li> </ul>                                                                                                    |

|                                                                                                    |                                                                      | € Enterprise Manager 10g<br>Control |        |                 |                 |                   | Setup Preferences                 | a <u>Help Logout</u><br>Database |  |  |
|----------------------------------------------------------------------------------------------------|----------------------------------------------------------------------|-------------------------------------|--------|-----------------|-----------------|-------------------|-----------------------------------|----------------------------------|--|--|
|                                                                                                    |                                                                      |                                     |        |                 |                 |                   |                                   |                                  |  |  |
| Datab                                                                                                    | Database Instance: adm1 > Streams > Transformations Logged in As SYS |                                     |        |                 |                 |                   |                                   |                                  |  |  |
| Trai                                                                                                    | Transformations                                                      |                                     |        |                 |                 |                   |                                   |                                  |  |  |
| Transformation is a mapping from one Oracle data type to another, represented by a SQL function that takes the source data type as input and returns an object of the target data type. If a transformation is specified with a remote consumer, then the message is transformed before propagating it to the destination queue. |                                                                      |                                     |        |                 |                 |                   |                                   |                                  |  |  |
| Se                                                                                                    | arc                                                                  | :h                                  |        |                 |                 |                   |                                   |                                  |  |  |
| Schema Schema 🖋                                                                                                    |                                                                      |                                     |        |                 |                 |                   |                                   |                                  |  |  |
| Go<br>By default, the search returns all uppercase matches beginning with the string you entered. To run an exact or case-sensitive match, double quote the search string.<br>You can use the wildcard symbol (%) in a double quoted string.                                                                                     |                                                                      |                                     |        |                 |                 |                   |                                   |                                  |  |  |
| Create                                                                                                    |                                                                      |                                     |        |                 |                 |                   |                                   |                                  |  |  |
| Edit Delete                                                                                                    |                                                                      |                                     |        |                 |                 |                   |                                   |                                  |  |  |
| Se                                                                                                    | lect                                                                 | Transformation                      | Schema | From Type       | То Туре         | Attribute<br>Name | Transformation                    | Expression                       |  |  |
|                                                                                                    |                                                                      |                                     | SYS    | SYS.ALERT_TYPE  |                 | ENTIRE            | SYS.haen_txfm_<br>(source.user_da | text                             |  |  |
|                                                                                                    | 0                                                                    | SYS\$SERVICE_METRICS_GEN_TS         | SYS    | SYS.SYS\$RLBTYP | SYS.SYS\$RLBTYP | ENTIRE            | source.user_dat                   | a                                |  |  |
|                                                                                                    | 0                                                                    | SYS\$SERVICE METRICS TS             | SYS    | SYS.SYS\$RLBTYP | SYS.VARCHAR2    | ENTIRE            | source.user dat                   | a.payload 🗾                      |  |  |

#### NYOUG September, 2006

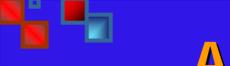

- OCI- and Precompiler-based Custom Implementation
- RAC-Support (best strategy for the large enterprise)
- Message Priority

- Message-Driven Beans and XA Support
  - Synchronous distributed transactions
  - Two-phase commit (2PC) implementation
- JMS-based custom implementation with Connection and Context Factory
- Protocol support (LDAP, and SMTP, SNMP APIs)

Buffered messaging, a new feature in Oracle Streams AQ 10g Release 2 (10.2), combines the rich functionality that this product has always offered with a much faster queuing implementation. Buffered messaging is ideal for applications that do not require the reliability and transaction support of Oracle Streams AQ persistent messaging.

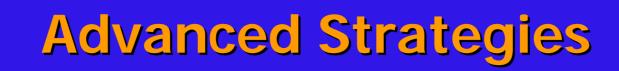

Buffered messaging is faster than persistent messaging, because its messages reside in shared memory. They are usually written to disk only when the total memory consumption of buffered messages approaches the available shared memory limit.

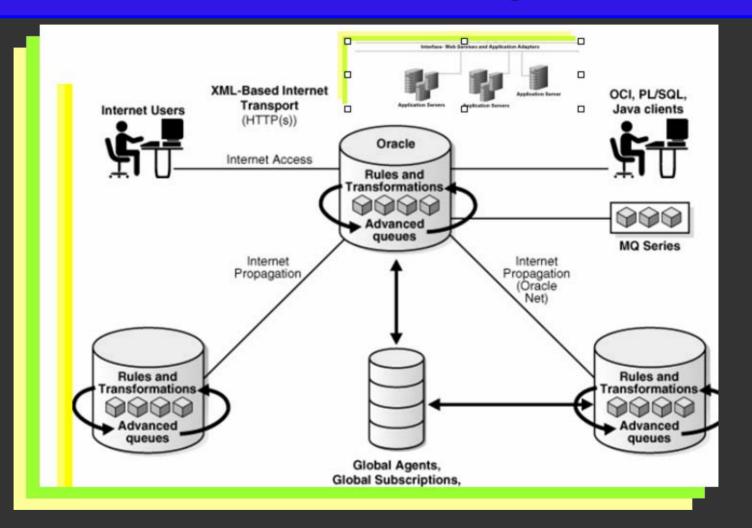

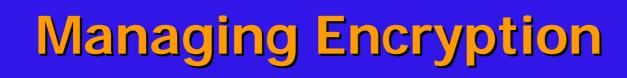

- Asymmetric authentication via PKI
  - The producer application encrypts the message payload prior to enqueuing.
  - The consumer application knows the key and decrypts the message.

# Managing Encryption

- The approach is also valid for intermediate or repeating queues under the SOA infrastructure, in conjunction with service requestor and receiver, accordingly.
- Encryption can be congruent with payload transformation.

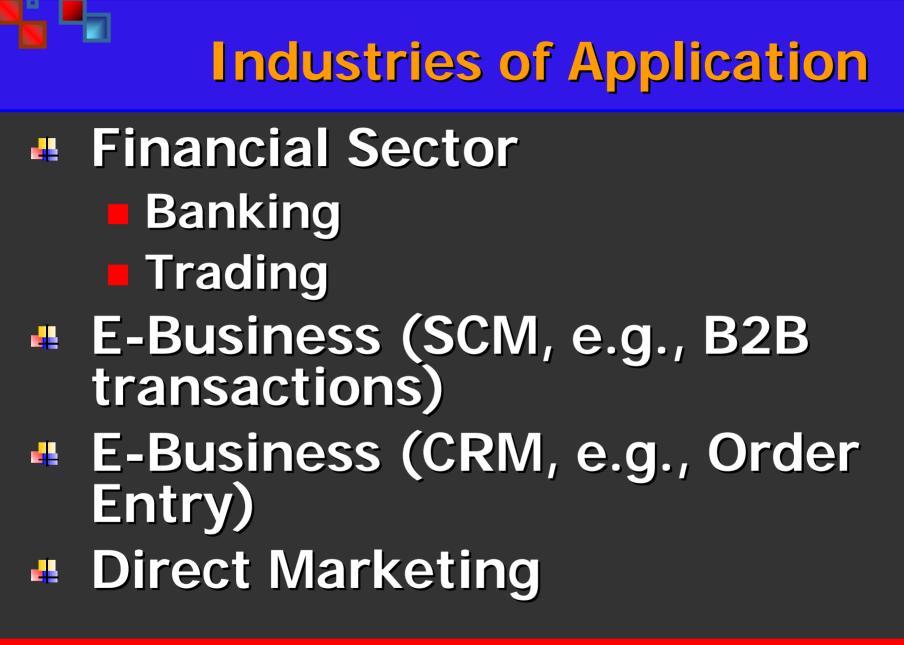

### **Related Technologies**

#### SOA

- Web Services Security and Transaction
- Oracle Streams
- Oracle Advanced Replication

RPC

## **Related Technologies**

#### **AMQP** (competitor).

In the news: LONDON - June 20, 2006 - JPMorgan Chase & Co., Cisco Systems, Envoy Technologies, Inc., iMatix Corporation, IONA® Technologies, Red Hat, Inc., TWIST Process Innovations, and 29West, today announced the formation of the AMQP (Advanced Message Queuing Protocol) Working Group and an effort by its members to create a new specification for defining and developing messaging infrastructure that is technology agnostic, standardsbased, open and interoperable. The AMQP is a binary level protocol that is divided into two layers and designed with a flexible, plug-in architecture. Both the functional layer and the transport layer can be easily evolved to enable AMQP to respond to changing technology requirements.

IONA

# **Strategic Group Partners**

Products working with **Oracle Procedural Gateways** IBM Websphere MQ (formerly MQ Series) Microsoft MSMQ Tibco Rendez-Vous

#### **Available Literature**

#### **Oracle Documentation**

**Oracle Streams Replication Administrator's Guide** 

Oracle Database PL/SQL Packages and Types

**Oracle Database Heterogeneous Connectivity** 

Oracle Streams Advanced Queuing User's Guide and Reference

Streams Concepts and Administration

Streams Advanced Queuing Java API Reference

Streams Advanced Queuing User's Guide and Reference

Application Developer's Guide - Advanced Queuing (Oracle9i)

#### White Papers

Goyal, Brajesh et Mishra, Shailendra. E-Business Integration Using Advanced Queuing. Oracle Corporation, IOUG LIVE,2004.

Gawlick, Dieter. "Message Queueing for Business Integration" eAI Journal, October 2002.

#### Metalink

238070.1, 198523.1, 212587.1, 188833.1, 198523.1

# **Envisioning AQ Future**

Who
Where
When
When
When
Extent
How
How much

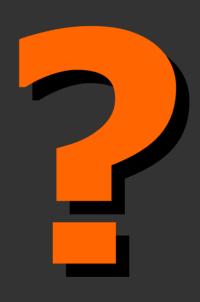

### **Concluding Remarks**

**4** Future of information integration Importance of protocol standards Information Privacy Vendor interoperability Business Operational effectivenes.

#### Demonstration

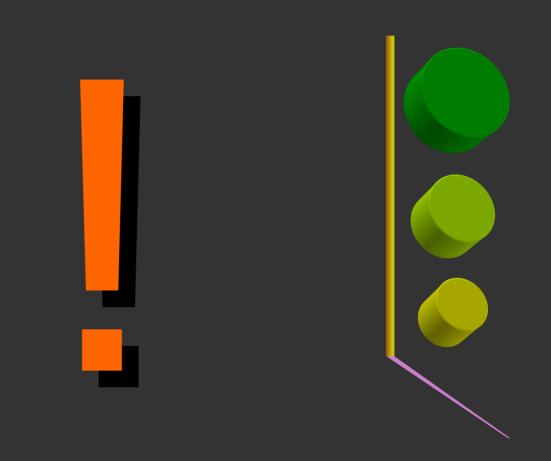

#### Discussion

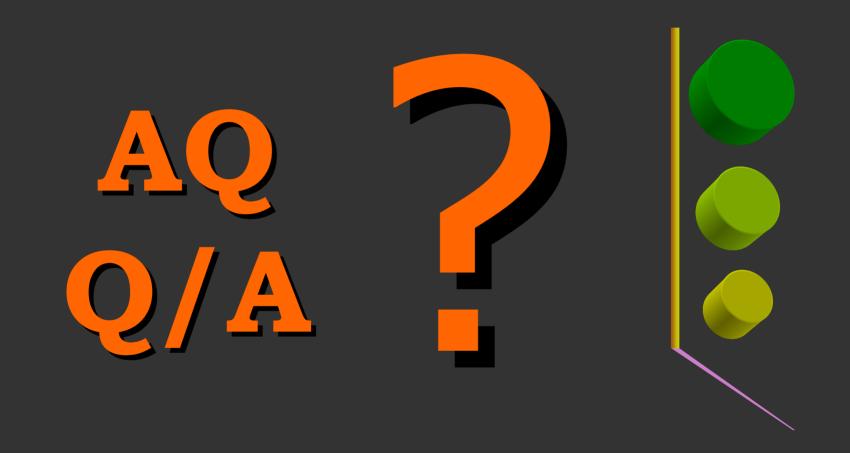

NYOUG September, 2006